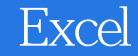

- 13 ISBN 9787111238614
- 10 ISBN 7111238613

出版时间:2008-5

 $(2008.05)$ 

页数:398

版权说明:本站所提供下载的PDF图书仅提供预览和简介以及在线试读,请支持正版图书。

www.tushu111.com

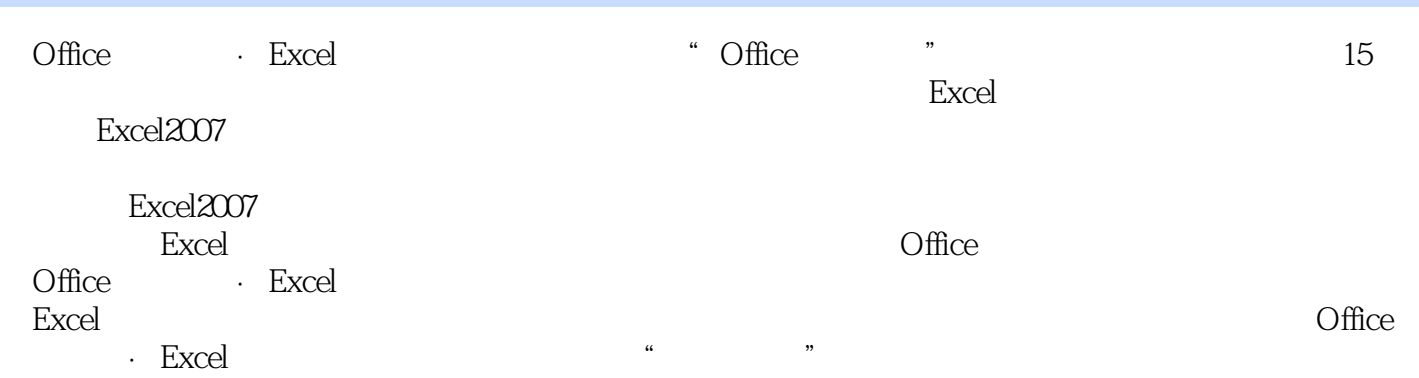

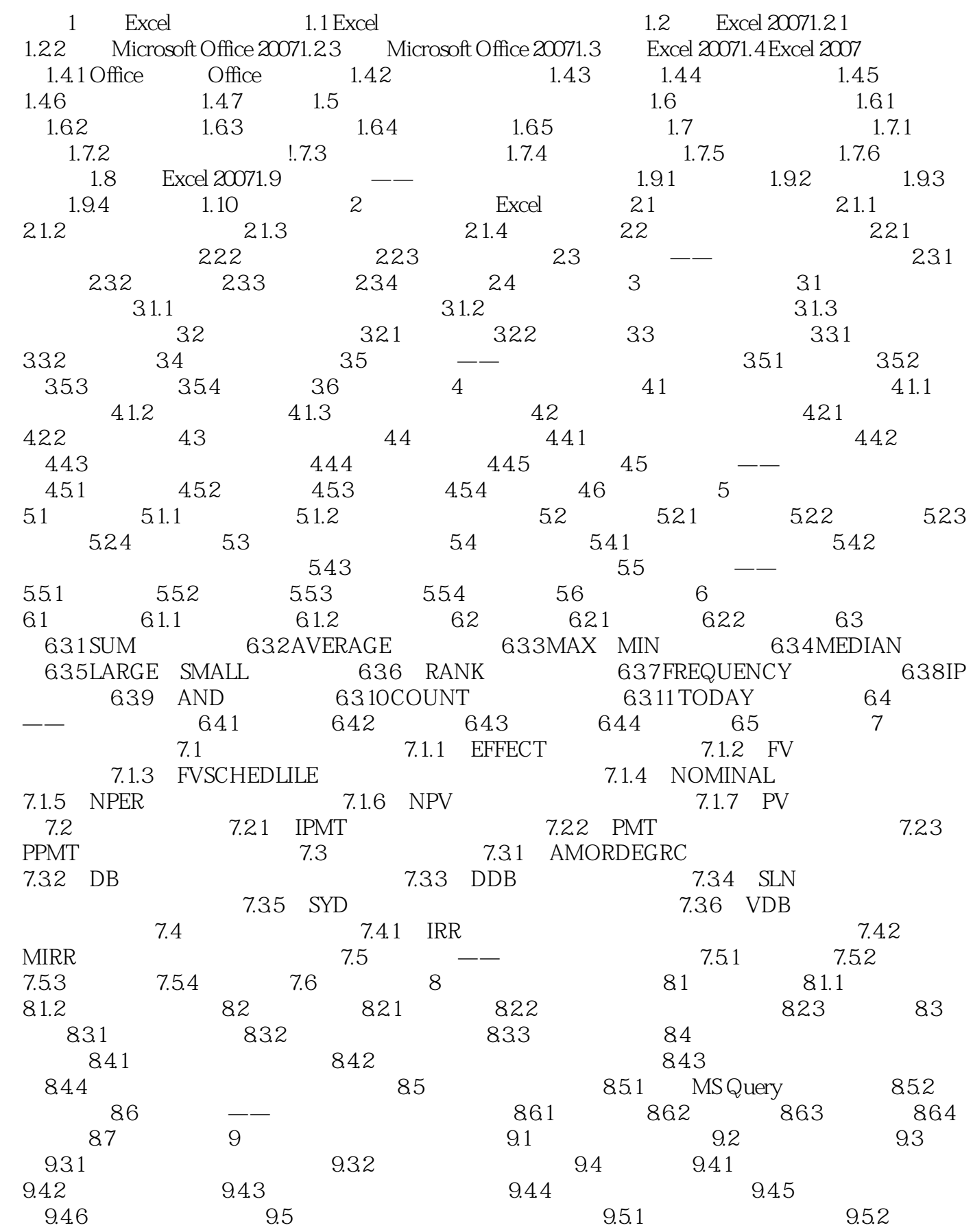

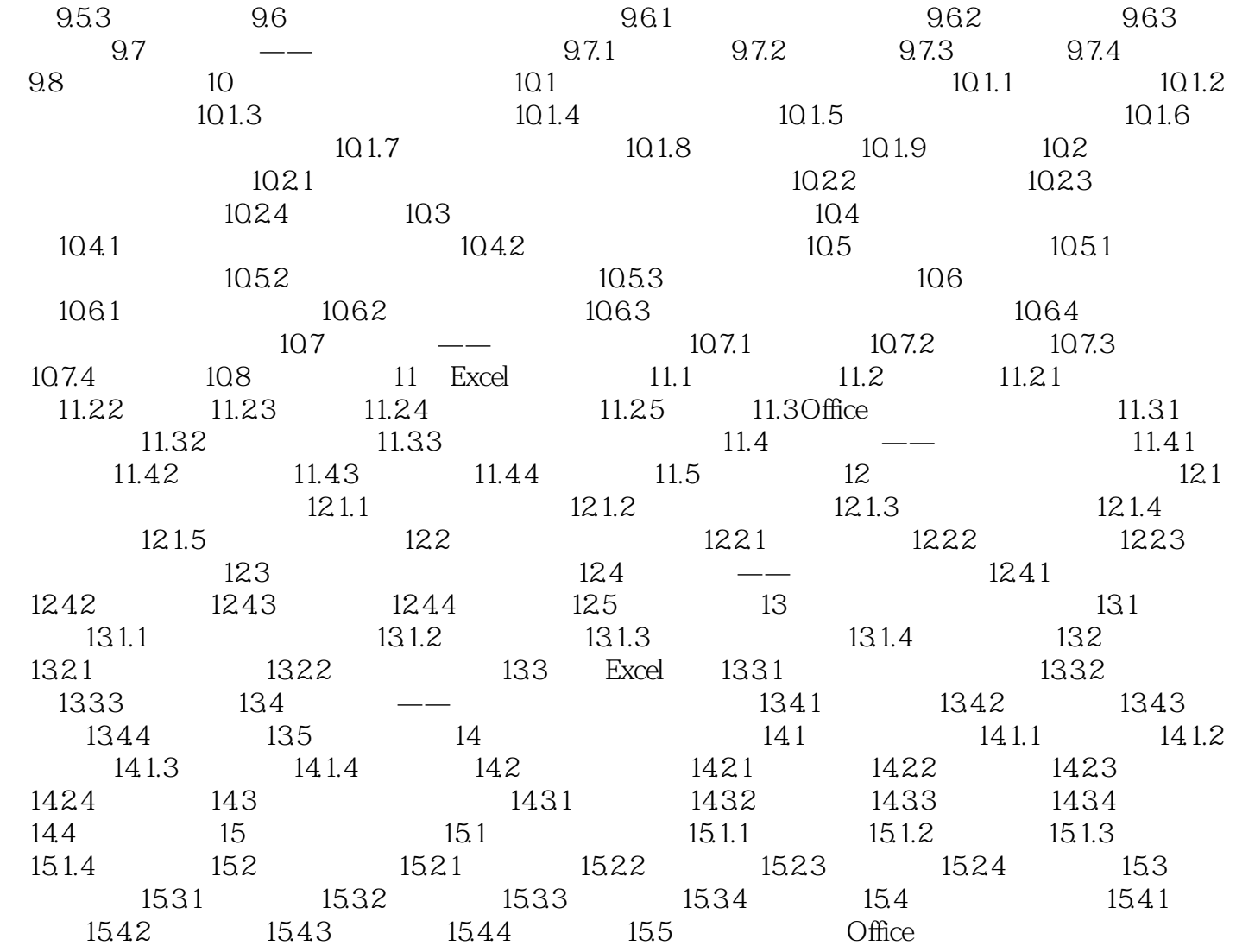

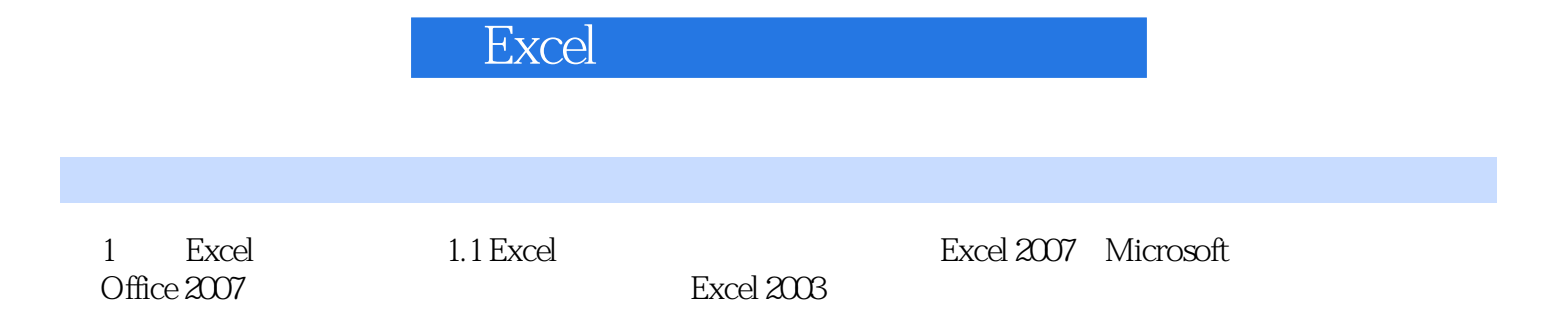

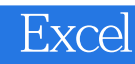

办公无忧丛书将提高您办公的效率!——四届微软全球最有价值专家 彭爱华

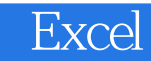

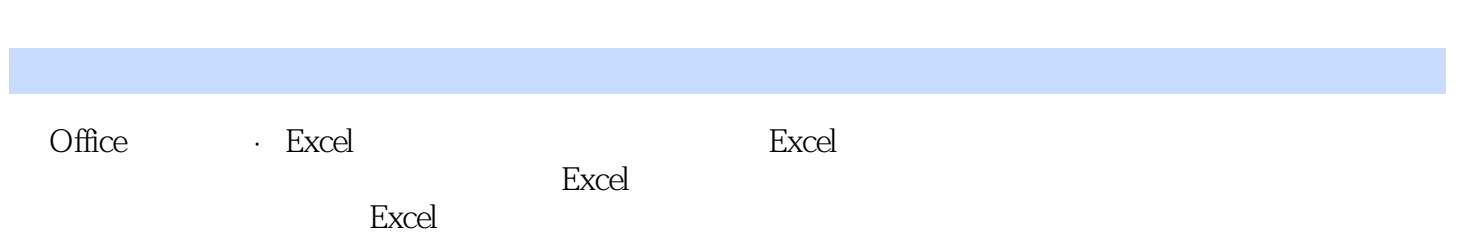

 $1$ 

 $2<sub>z</sub>$ 

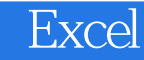

本站所提供下载的PDF图书仅提供预览和简介,请支持正版图书。

:www.tushu111.com